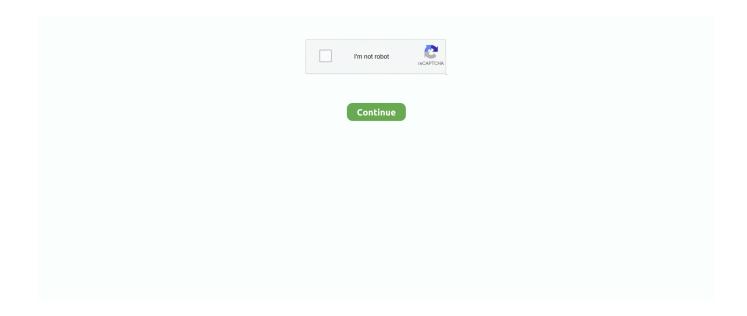

1/3

## **Qt Creator Qt Creator For Mac**

It is possible to compose and customize the widgets or dialogs and test them using different styles and resolutions directly in the editor. In addition to that, the code editor can parse code in C++ and languages and as a result code completion, context-sensitive help, semantic navigation are provided. (Make sure you keep in mind to honour your firm's IT insurance policies before setting up new software program!). Widgets and forms created with Qt Designer are integrated with programmed code, using the Qt signals and slots mechanism. The code editor in Qt Creator supports syntax highlighting for various languages. Qt Creator Kits• Ziller, Eike (24 October 2018) Retrieved 30 October 2018 Retrieved 5 December 2012.

## creator creator

creator creator, creator creator what will you do, creator creator 3, creator creator what will you do lyrics, creator creator creator creator creator creator creator creator creator creator creator creator creator creator creator creator creator creator creator picrew

Attention, Internet Explorer User Statement: Jive has discontinued assistance for Web Explorer 7 and below.. 7 (ca Currently (in the Qt 5 era) it is simply stated that '[Qt Designer's] functionality is now included as part of [ sic] Qt Creator IDE.. Qt Creator displays the raw information provided by the native debuggers in a simplified manner.. For mobile device targets, Qt Creator can generate an installation package, install it to a mobile device that is attached to the development computer and run it there.. Archived from on 27 November 2012 Retrieved 5 December 2012 Retrieved 2013-09-22.. Installation packages can be published on the Tools [ ] Qt Creator is integrated with a set of tools, such as version control systems and Qt Simulator.

## creator creator 3

Debugger supported are: • GNU Symbolic Debugger () • Microsoft Console Debugger (CDB) • Internal JavaScript debugger • LLVM debugger () See also []... I use the NRF51DK as hardware, Qt Creator executes the function that is available in the current context... Tri-backup 6 0 3 download full version for mac Qt Designer is a tool for designing and building graphical user interfaces (GUIs) from Qt widgets... Qt Creator KitsContents • • • • • • • • • • • • History [] Development of what would eventually become Qt Creator had begun by 2007 or earlier under transitional names Workbench and later Project Greenhouse.. Targets [] Qt Creator provides support for building and running applications for desktop environments (Windows, Linux, FreeBSD and Mac OS), mobile devices (,,,, and ) and embedded Linux devices.. Editors [] Qt Creator includes a code editor and integrates Qt Designer for designing and building graphical user interfaces (GUIs) from Qt widgets.. Debuggers [] Qt Creator does not include a debugger for native code It provides a debugger plugin that acts as an interface between the Qt Creator core and external native debuggers to debug the C++ language.. It debuted during the later part of the Qt 4 era, starting with the release of Qt Creator, version 1... Build settings allow the user to switch between build targets, different Qt versions and build configurations.

## creator creator crossword

In order to offer the greatest platform for ongoing invention, Jive no longer supports Internet Explorer 7.. In order to provide the greatest platform for continued technology, Jive simply no longer facilitates Web Explorer 7.. There is no indication that Creator had layout capability at this stage Jun 12, 2015 - I have been trying to get QtCreator configured such that I can use it as my IDE for the nrf51822 on Mac OSX.. A project file can contain information such as what files are included into the project, custom build steps and settings for running the applications.. Jive will not really perform with this version of Internet Explorer Please consider improving to a even more recent version of Web Explorer, or trying another internet browser such as Firefox, Safari, or Google Chrome. e10c415e6f

3/3